## Problem JUQUEEN: JuQueen

*JuQueen* is the super computer with the best performance allover Germany. It is on rank 8 in the famous top500 list with its 458 752 cores. It draws a lot of energy (up to 2 301 kW), so we want to reduce that by underclocking the unused cores.

The cluster scheduling algorithm which is in charge of distributing jobs over the nodes and cores of a cluster will issue the following speedstepping commands:

- change X S changes the frequency of core X by S steps
- groupchange A B S changes the frequency of every core in range [A,B] by S steps
- state X returns the current state of core X

To be safe for the future, your program should be able to handle 4 587 520 cores. The initial frequency for each core is 0.

## **Input**

The input contains a single test case. It starts with a line containing three integers  $C, N$ , and  $O$ , where  $C$  is the number of cores  $(1 \le C \le 4.587520)$  to manage, N is the number of frequency steps for each core  $(1 \le N \le 10000)$  and O is the number of operations in the test program  $(1 \leq O \leq 50000)$ .

Then follow O lines, each containing one command as described above.  $X$ ,  $A$  and  $B$  are 0-based IDs of the cores  $(0 \le A, B, X < C; A \le B)$ . S is an integer number of steps, possibly negative  $(-N \le S \le +N)$ .

Both, the change and the groupchange command will increase (or decrease) in single steps and stop as soon as one core in the group reaches the minimal  $(0)$  or maximal frequency  $(N)$ .

## **Output**

Output one line for every operation in the input. For change and groupchange print the changed number of steps, for state print the current state.

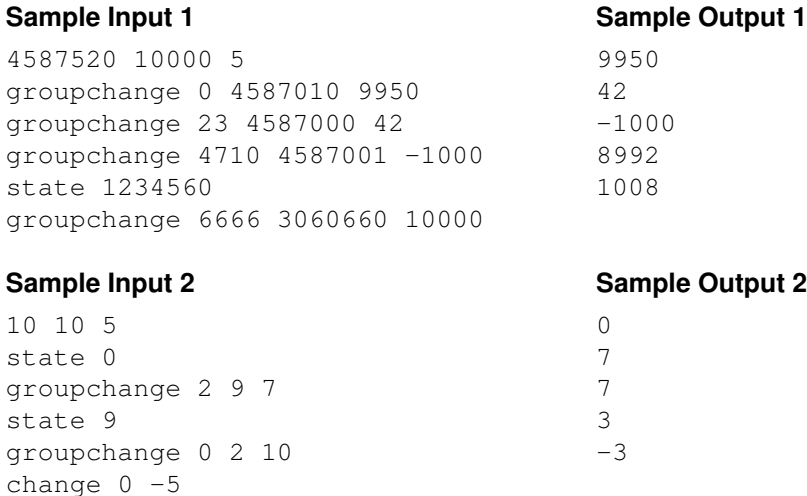